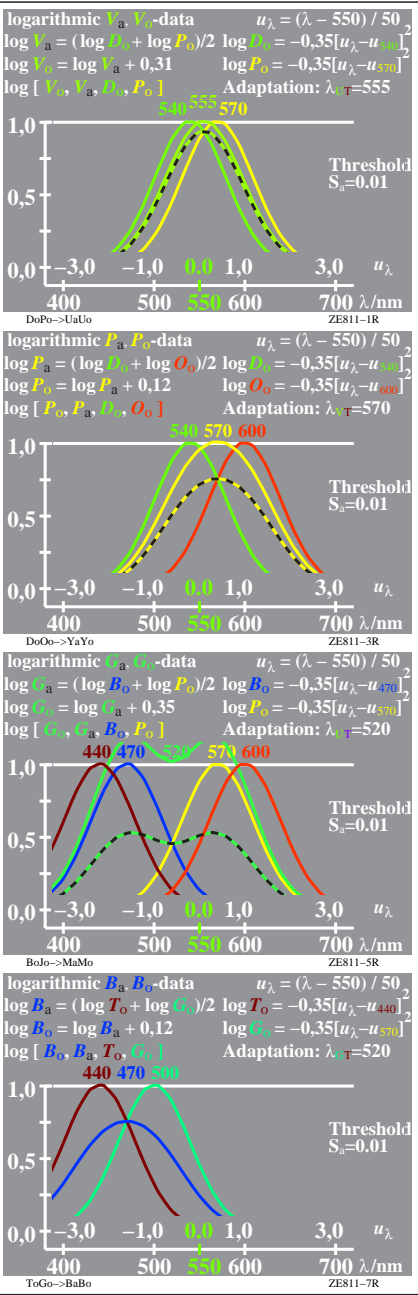

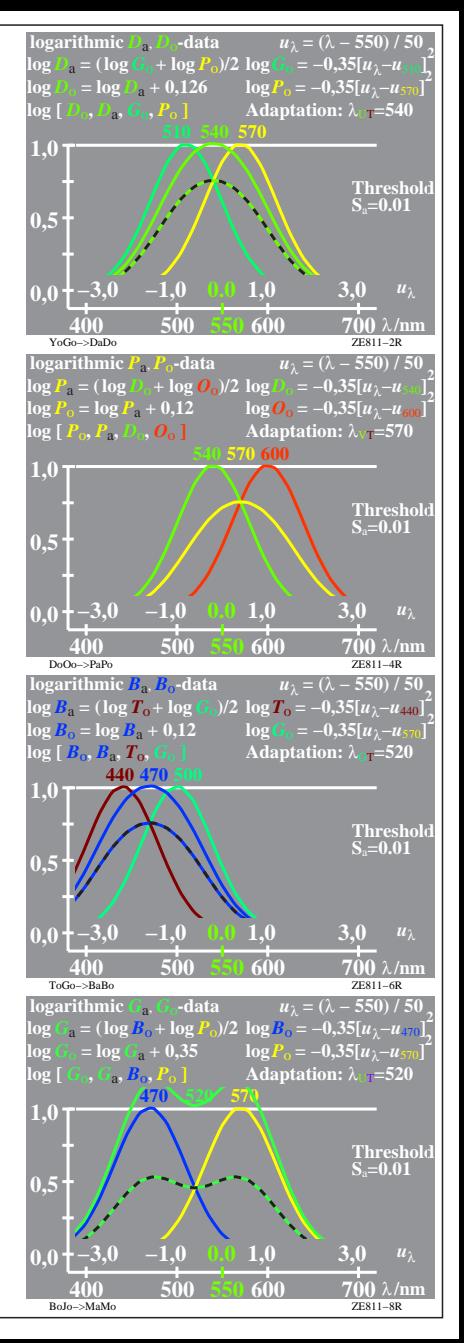

ZE811−7R, 1